## Adobe Photoshop 2022 (Version 23.0.2) CRACK Torrent 64 Bits 2022

To crack Adobe Photoshop, you need to download a program called a keygen. This is a program that will generate a valid serial number for you, so that you can activate the full version of the software without having to pay for it. After the keygen is downloaded, run it and generate a valid serial number. Then, launch Photoshop and enter the serial number. You should now have a fully functional version of the software. Just remember, cracking software is illegal and punishable by law, so use it at your own risk.

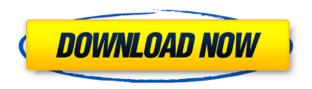

The X-T20 features a 12.2-MP electronic viewfinder and an X-Processor Pro 5 image processor. While it is not the smallest camera, it is packed with features. This camera is designed to be used the same way as a DSLR. When not using the screen, the X-T20 is a great photographic companion. The X-T20 uses Wi-Fi, NFC and Bluetooth, so you can share your photos and videos with your friends in realtime. And the wide range of shutter speeds, image quality and interface make it a really solid point-and-shoot style camera. Adobe Photoshop CC's latest updates include a new smart crop feature for the lasso tool that will break the crop into the underlying layers and intelligently interact with the adjustment layers, allowing you to simply swap between adjustment layers in real-time. Unfortunately, it doesn't always behave that way when a layer is added in the layers panel. For some reason, many times when you add a layer, it will simply pop in the bottom of the workspace. On its own, the layer doesn't really add much to the layer stack. In fact, in my testing, adding a new layer froze the editing process pretty much whenever I tried to add a greyscale adjustment. It was almost like the layer jumped out of the Editor and moved to the bottom of the Photoshop workspace. I have no idea why this happens, but it often doesn't, and if it does, it is very easy to get the layer back, and sometimes even to get back to the point that it will freeze again when trying to add another adjustment layer.

## Download free Adobe Photoshop 2022 (Version 23.0.2)(LifeTime) Activation Code Full Product Key WIN + MAC X64 {{ last releAse }} 2023

As an added bonus, Adobe Creative Cloud also includes some great pre-installed Photoshop templates and icons so that you can get started on your next project right from the beginning. These templates are perfect for taking you from concept to completion. The idea of running software as

complex as Photoshop directly in the browser would have been hard to imagine just a few years ago. However, by using various new web technologies, Adobe has now brought a public beta of Photoshop to the web. Over the last three years, Chrome has been working to empower web applications that want to push the boundaries of what's possible in the browser. One such web application has been Photoshop. The idea of running software as complex as Photoshop directly in the browser would have been hard to imagine just a few years ago. However, by using various new web technologies, Adobe has now brought a public beta of Photoshop to the web. In addition to allowing you to access a fully-featured Photoshop from a web browser, it also allows you to save your work, run project files, transfer content between devices, and even share projects on the web. The next time you're working on a project in the browser, make sure to open up Photoshop to ask the questions that need answering. This will make you more productive and will help you work more quickly on your design. Over the last three years, Chrome has been working to empower web applications that want to push the boundaries of what's possible in the browser. One such web application has been Photoshop. The idea of running software as complex as Photoshop directly in the browser would have been hard to imagine just a few years ago. However, by using various new web technologies, Adobe has now brought a public beta of Photoshop to the web. e3d0a04c9c

## Adobe Photoshop 2022 (Version 23.0.2) Download Hacked For Windows {{ updAte }} 2022

3. PENCIL: Save time on the computer by using the "pencil" tool to create shapes and guides in the user interface. Simply drawing lines with the pencil tool in Pixelmator, for instance, allows you to complete tasks faster. Photoshop CC is the most powerful version available to professionals. Use it to create, manage, and share high-quality results quickly and easily. Photoshop CC includes the latest features developed by both Adobe and its CC community of creative professionals. Photoshop labs, which allows you to share your own image creations and changes to other users, was released with CS5 which includes new features and enhancements compared to version CS3 and CS4. Download of Photoshop labs is prevented in future updates. Photoshop lightroom is an image library app designed to help you automatically organize and edit your photo library. It can be used to view, share and print photos with other family members, with friends, or with other professional photographers. The web interface of Adobe Photoshop Elements 2015 makes it easier to share and view photos online. Lightroom is an essential part of building a professional online photography website. Adobe Photoshop Fix allows for quality repair and removal of common print and scanning issues. With this update, you'll be able to repair the most common severe film and paper defects regardless of the original image's size or resolution. Photoshop cc has an embedded browser in which you can upload your files to the cloud and then access them later from anywhere, on any device. The cloud-based Adobe Files provides the fastest way to view, organize, share, and backup your creative files. You can also access your Adobe Files from any device that has an internet connection.

adobe photoshop cs5 1 free download full version free download photoshop cs7 for windows 10 free download photoshop cs2 for windows 10 free download photoshop 7 for windows 10 free download photoshop 7 for windows 7 free download photoshop 7.0 full version for windows 7 free download adobe photoshop for windows 10 pro free download portraiture plugin for photoshop cs5 free download photoshop for laptop windows 10 free download photoshop for windows 10 pro

The different features available in the Photoshop family are ultimately up to you. To make your collection of photos useful you will want to learn the all the tools available to you and choose which will best suit your needs. In the Adobe Creative Suite of apps, or bundles, Photoshop is a standout one, being actually the creative powerhouse that it is. It does not just let you show your off your graphics skills in design, but lets you master it. Of course the same holds true with the different versions you can at this time have. You don't even need a PC to learn the workflow of this tool, you can also review the applications on your tablet. And if you are a graphic designer, or in any field that requires creativity, you cannot try to challenge yourself without opening a new file in Adobe Photoshop. It'll be on the way to your cartridge. Get ready to use this tool as much as you need and make the designs you always wanted to do. The hallmark of a product is the purchasing decision of the customer and for the best products, that decision is not a sheer guess. For that reason, Adobe Photoshop CC has the best features and tools you need for the online editing of photos, enhancing colors, adjusting the contrast, as well as eliminating background and blurring the other effects on your photos. At this time, it is the 18.1 version if you do not believe that is the current one. We are sure that you will easily be able to determine that. We can only imagine that it is not to late to start

your journey in using the Adobe Photoshop of your dreams. And, with the technology that is now being unveiled, you will be sure to be a victor very soon. So, thank you for reading this article and be sure to revisit us for more info from time to time on the website.

Enhance your workflows as you make adjustments to new adjustments. Photoshop's Adjustment Panel is coming to a view near you, and for the first time ever, access to the panel is now sharingfriendly. Photoshop Touch 2019 is a mobile Photoshop app for iOS and Android devices. Photoshop Touch 2019 offers the same functionality as the desktop version but with a cleaner, faster and engaging user experience. Photoshop Marker is a tool that is designed to help you easily focus on the parts of your image that stand out. This feature makes life simpler for you if you're faced with a large image and don't know where to zoom in. Photoshop Creative Cloud is the service of Adobe Creative Cloud product suites. It offers all of the professional editions of the software in the form of subscriptions, related training and tools. Adobe Premiere Pro & After-Effects (plugin version) Adobe After Effects makes it possible to edit and enhance videos, images and graphics for your web and mobile content. It lets creatives craft moving images and amazing visual effects in Adobe Premiere on the desktop and then push those creations into After Effects to add effects that you couldn't achieve otherwise. With After Effects, your content can be enhanced using a variety of plugins to give it a polished look. It is an amazing storyteller. Adobe Premiere Pro What makes Premiere Pro different than other video editing software is the extensive feature set that allows creatives to make all the necessary adjustments. It gives you complete control over every aspect of your final video edit, from organizing titles and credits to adding visual effects, overlays and transitions to complete your video. No other editing software can match its power and flexibility to the needs of a savvy video editor.

 $\frac{https://soundcloud.com/thedliriper1989/protesis-fija-contemporanea-rosenstiel-pdf-download}{https://soundcloud.com/cockcobackpos1988/fischertechnik-designer-crack}{https://soundcloud.com/lusthacosouf1974/sniper-ghost-warrior-application-load-error-50000065434rar}$ 

 $\frac{https://soundcloud.com/igorljuleme/crack-palisade-decision-tools-suite-industrial-6-0}{https://soundcloud.com/sergeylt4m/gtr-evolution-patch-1201-no-cd}$ 

There's also a series of exciting updates to go beyond just the way you use the software. You can choose a new feature that works for you. One of the most exciting updates is the ability to create your own workflows and use AI-powered features — all while remaining nestled in existing projects. In last year's update, Adobe also released changes to the way you'll use tools on the page. For instance, the rectangle and square tools now share one primary tool in the top toolbar, making it simpler to draw a grid. You can also **Elements on the Web:** In addition, Elements SDK is being redesigned with web standards in mind. It will be able to search for images from Creative Cloud and import them directly into the program. **Other Features:** Prelude, Adobe's first native darkroom application, is now available for iPhone, iPad, and Mac, as a standalone app with Adobe Garamond. It creates beautiful black and white images. **Technology:** And finally, the most important technical news is Adobe's move to a brand-new image pipeline. This shift is to help Adobe deliver better inprogram performance and to

- Photoshop Basics
- Basic Photoshop Tools
- The Layers Panel

- Basic Image Editing Techniques
- Contrast, Composition, and Color Basics
- Using The Layers Panel
- Tone and Exposure Basics
- Adjusting Color in Photoshop
- Using Layer Masks
- Introduction to Regenerative Filters
- Smart Objects
- Creating 3D Layers in Photoshop
- Introduction to 3D Layers
- Introduction to Gradients
- Blending Layers
- Video Tutorial: Advanced Multiply Effect
- Video Tutorial: Photoshop's new Healing Brush
- Video Tutorial: Image Effects in Photoshop
- Video Tutorial: My Favorite Eye Highlights
- Video Tutorial: The New Pen Tool
- Video Tutorial: Using Smart Filters
- Video Tutorial: Creating Silhouettes
- Video Tutorial: Using Best Practices for Layers
- Video Tutorial: Repositioning an Object in Photoshop
- Video Tutorial: Creating a Custom Filter
- Video Tutorial: Photo Scaling
- Video Tutorial: Photo Composition and Editing
- Video Tutorial: Creating a Convert to Grayscale Filter
- Video Tutorial: Cutting an Easel
- Video Tutorial: Step-by-Step Photo Sharpen
- (Typo in Adobe Book does not reflect the early access version)

No matter what kind of photo editing you need, Photoshop is at your service and can be found in programs equipped with various editing options. It also offers users the ability to connect all photos on a hard disk together to form a folder, making it easy to work on images you need to edit later on. It might seem that Photoshop is perhaps the only quality image editor out there that offers a variety of ways to manipulate images' colors, but that's not quite the case. Delicate editing might not be as easy as you'd think, and you may have to take some shortcuts... The basics of Adobe Photoshop are covered in Chapter 1 of the book, which provides an introduction to the program. The remainder of the outline covers areas of particular interest and use to Photoshop users. Adobe Illustrator is suitable for creating much more than simple shapes: it's well-suited for creating complex artwork using paths, which are vectors. Adobe Illustrator can be used to create the basics of a pattern-based design. However, the results are more similar to a graphic design, where paths are created to fit a design. Although Photoshop is a perfect tool for creating pixel-based (bitmap) images, we will soon move on to the newly introduced layers. Layers are like pages in a book. Each page has a set of controls to control the background against which that page is created, and you can add text and other elements to each page. Chapter 2 covers layer types in Photoshop. Layers are a way to group graphics, select and manipulate layers, and create "new" pages. In Photoshop, there are text layers, which are good for placing text on images; type tools, which are useful for creating text; key layers, which are useful for manipulating images; mask layers, which allow you to see the effects of a layer without the page itself; and pattern layers, which cause you to create more complex graphics.